Doc No. :PT-HMOC-OPS-FOP-6001-OPS-OAH Fop Issue : 3.0<br>
Issue Date: 3.0<br>
13/04/10 Issue Date:

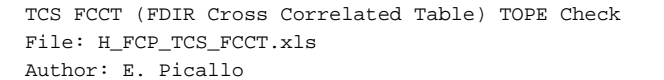

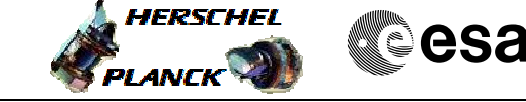

# **Procedure Summary**

## **Objectives**

This procedure describes the TCS FCCT (FDIR Cross Correlated Table) TOPE Check

#### **Summary of Constraints**

The provided FDIR cross correlated expected values correpond to the CDMU ASW V3.10 default values.

### **Spacecraft Configuration**

**Start of Procedure**

Type Pre-condition Here

**End of Procedure**

Type Post-condition Here

## **Reference File(s)**

**Input Command Sequences**

**Output Command Sequences**

(None)

**Referenced Displays**

**ANDs GRDs SLDs**

## **Configuration Control Information**

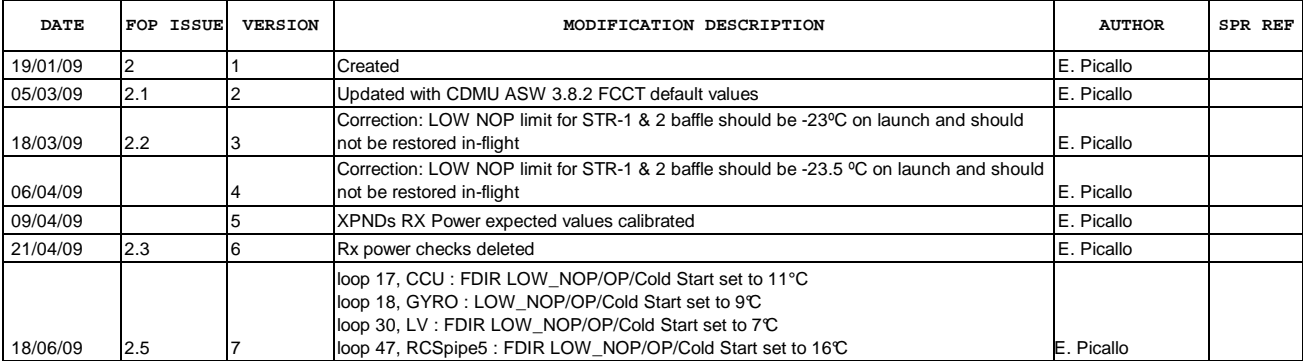

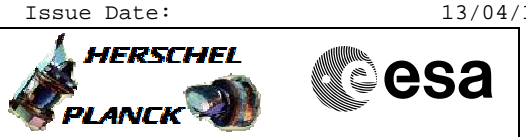

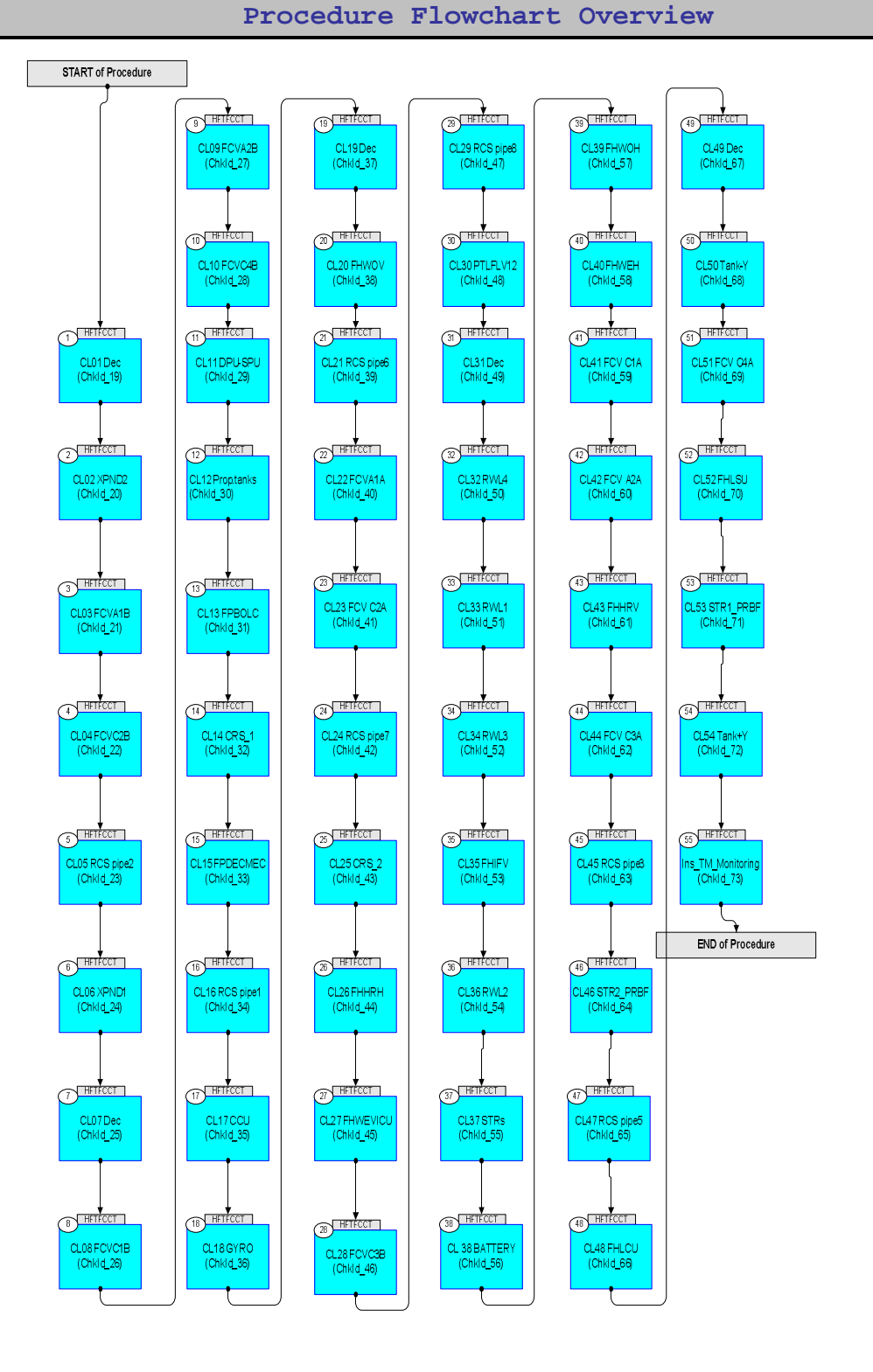

**HERSCHEL** 

**esa** 

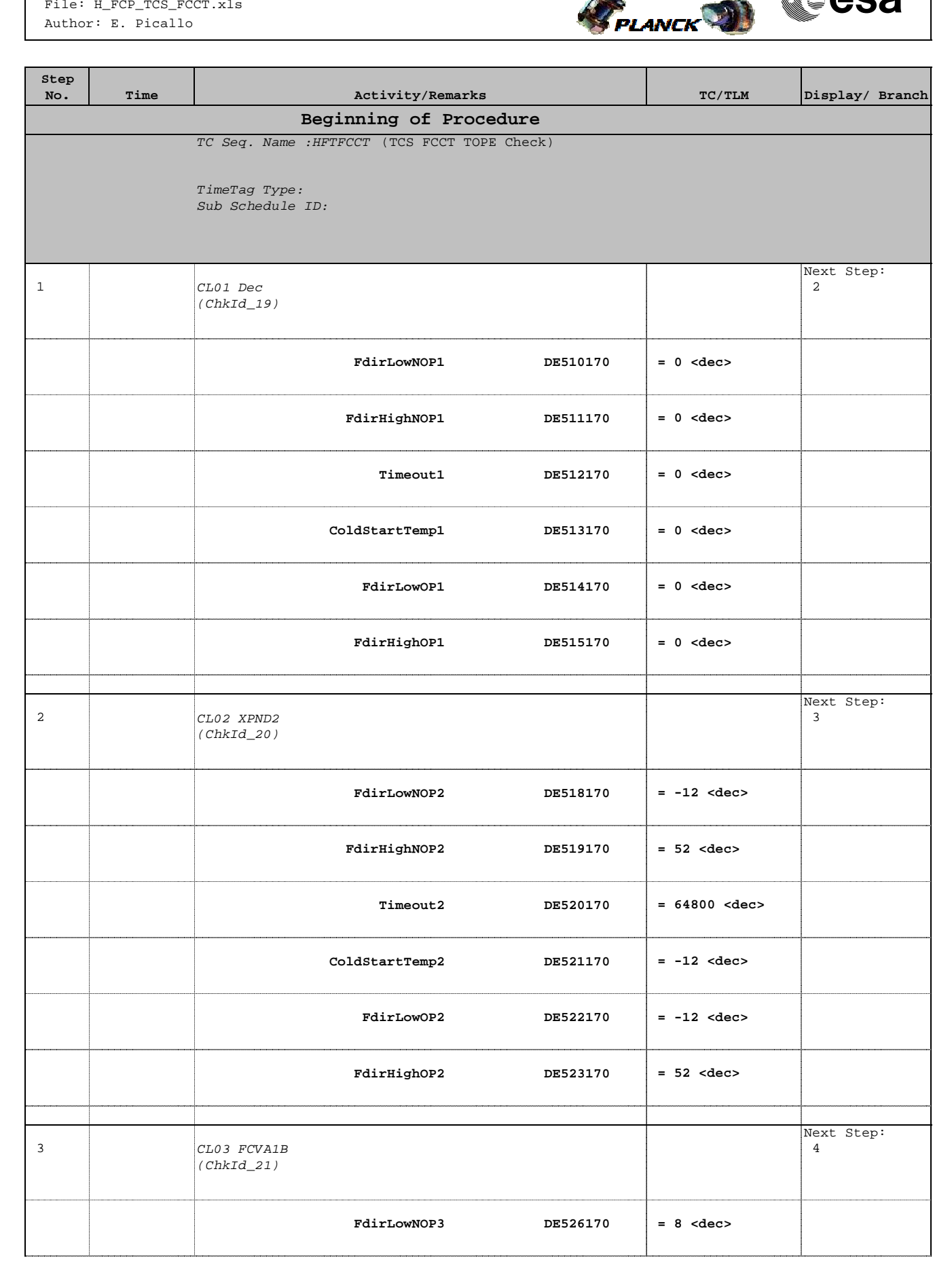

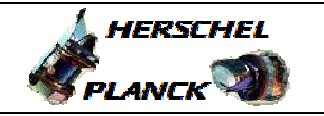

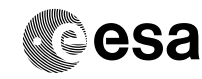

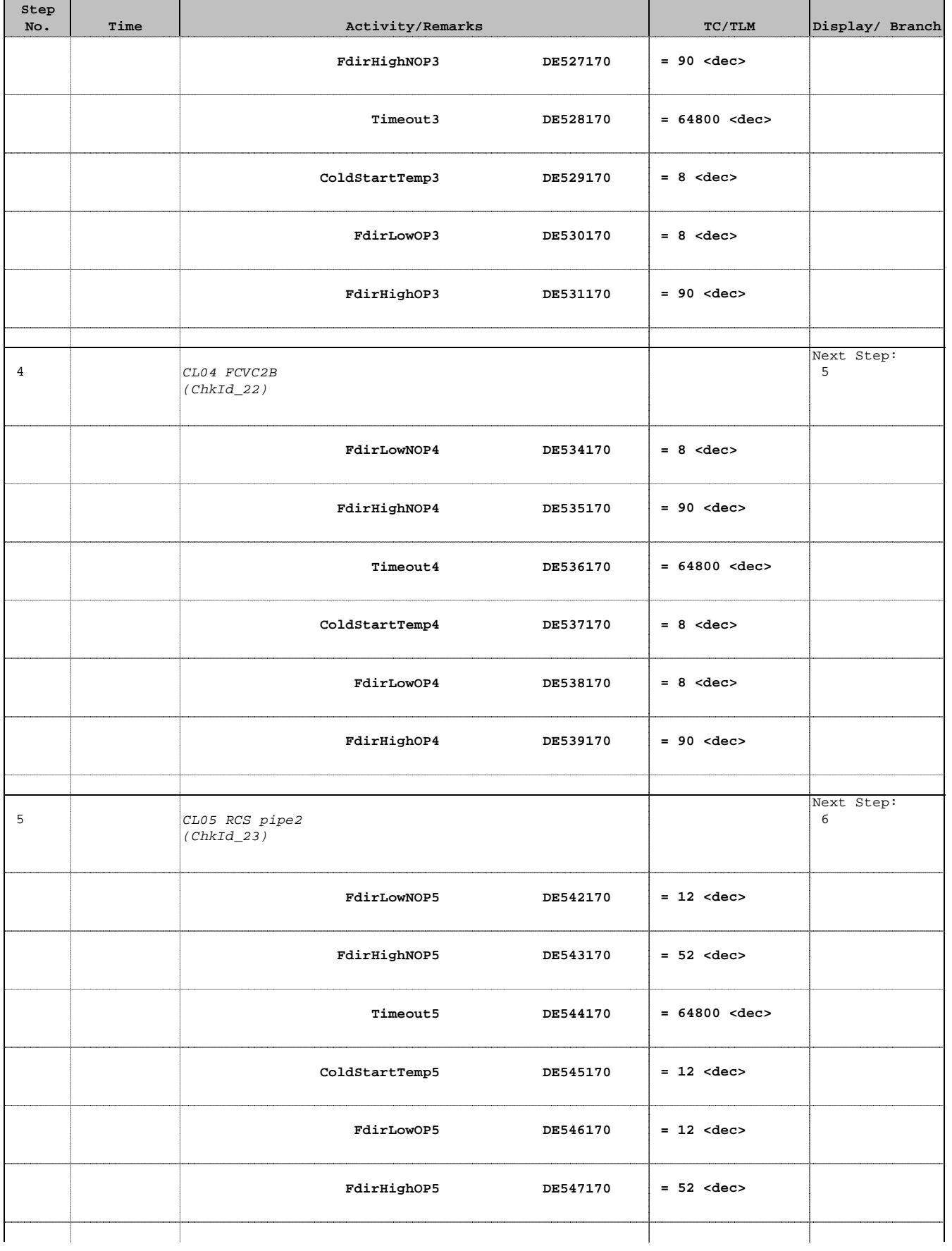

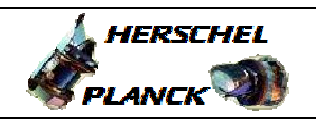

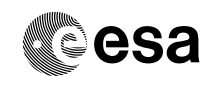

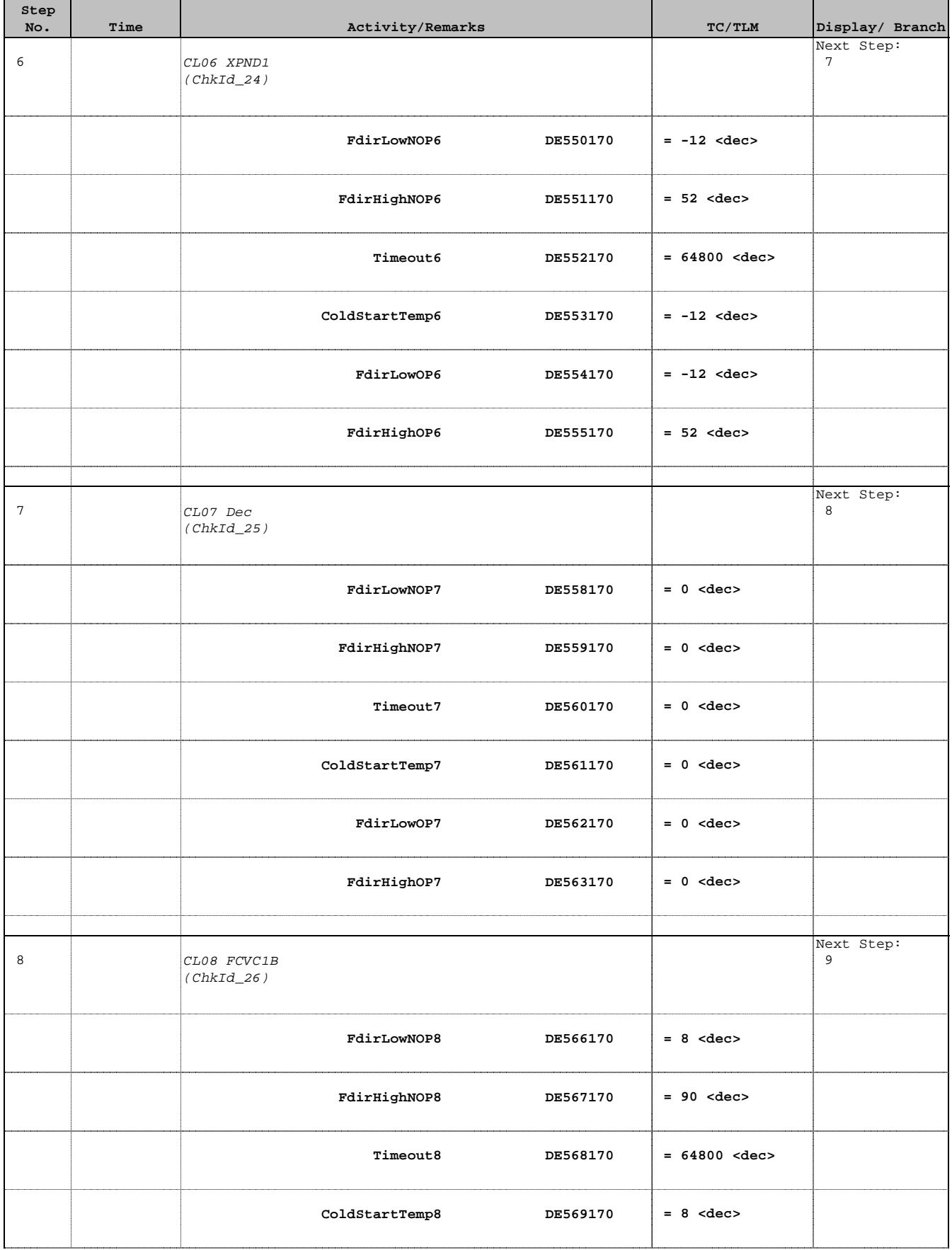

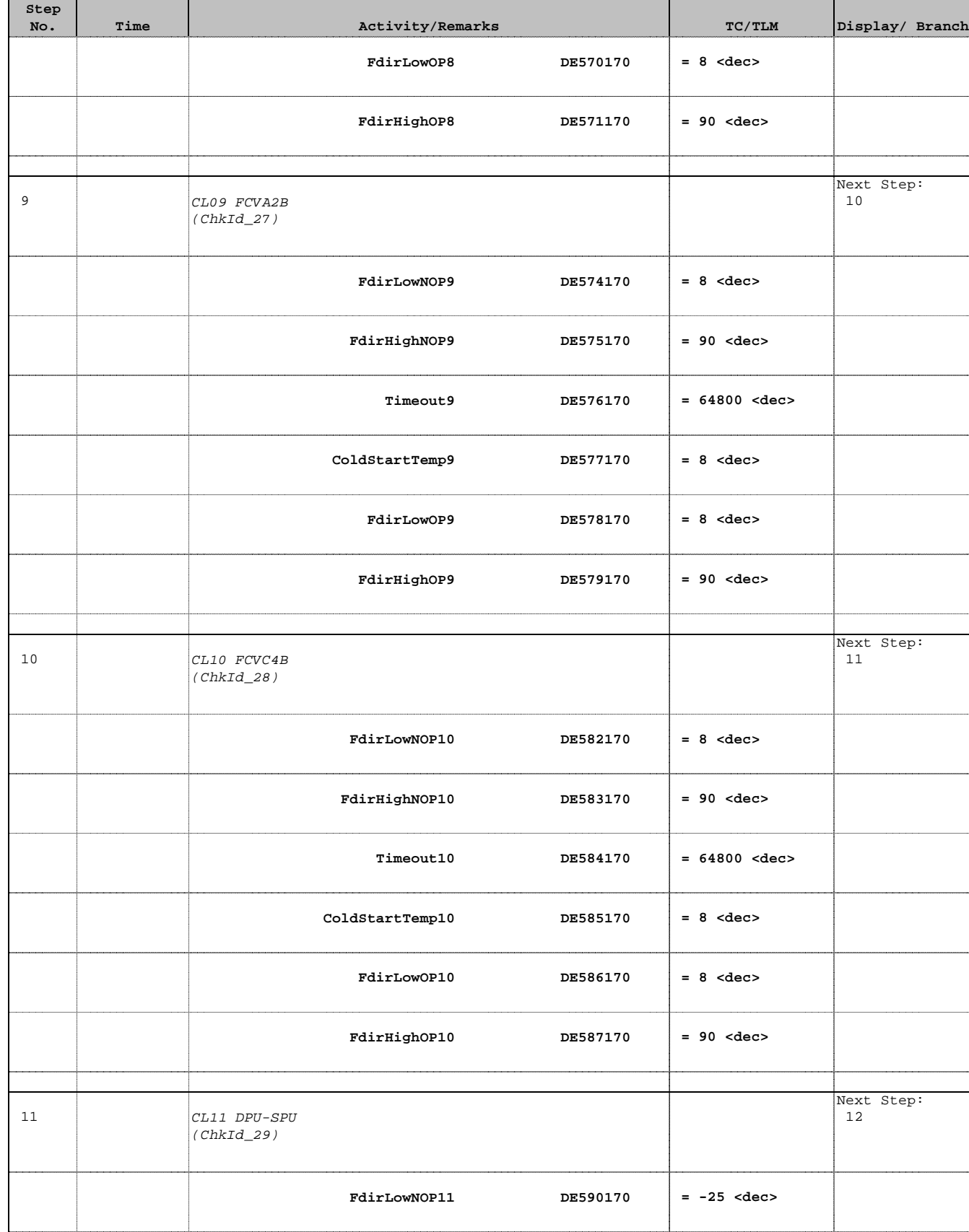

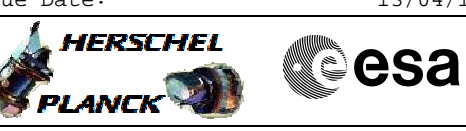

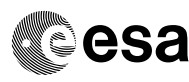

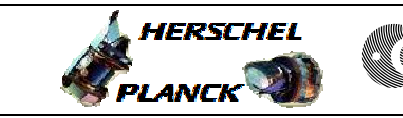

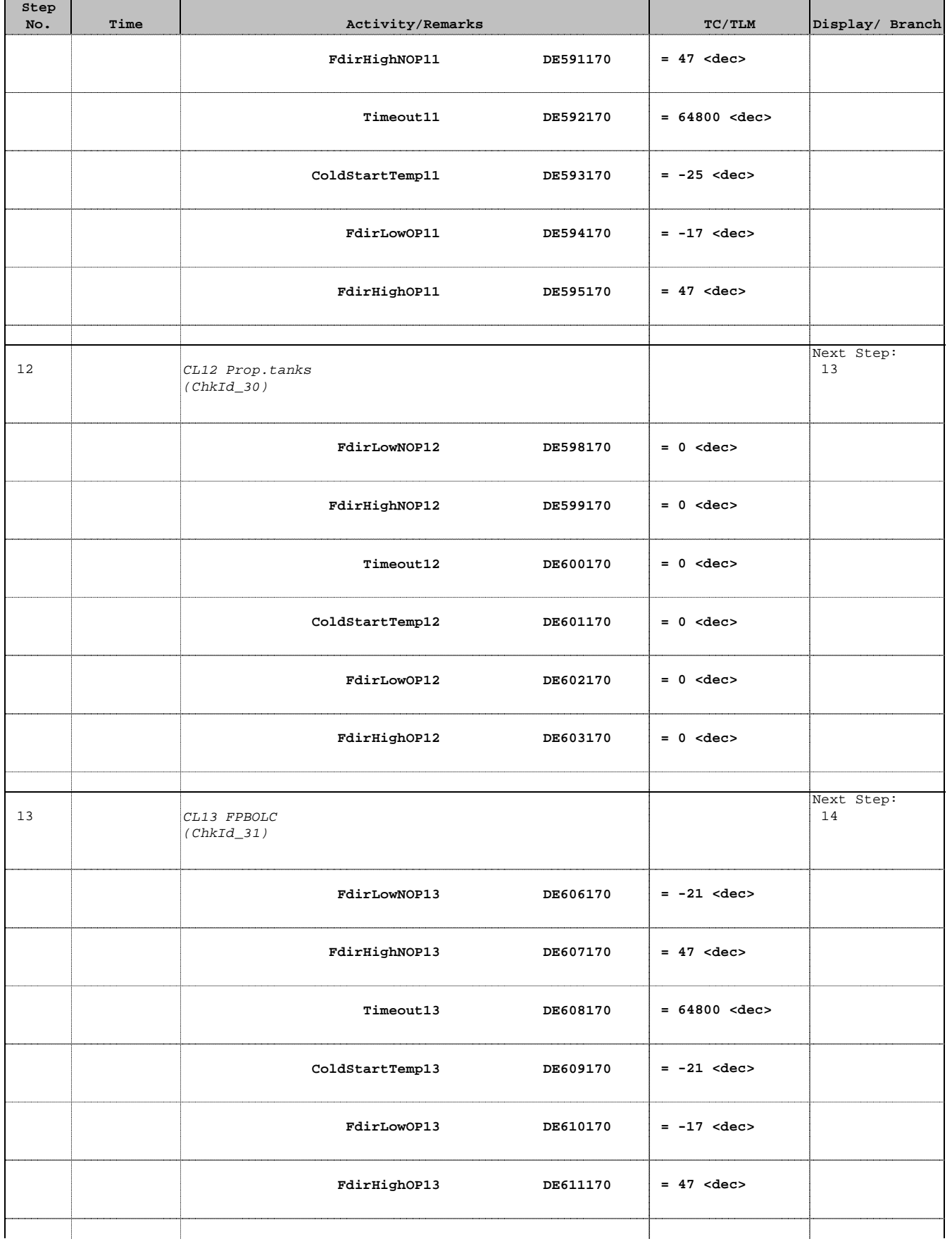

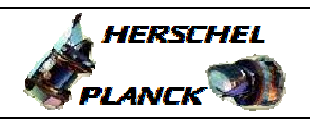

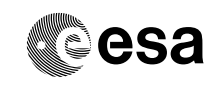

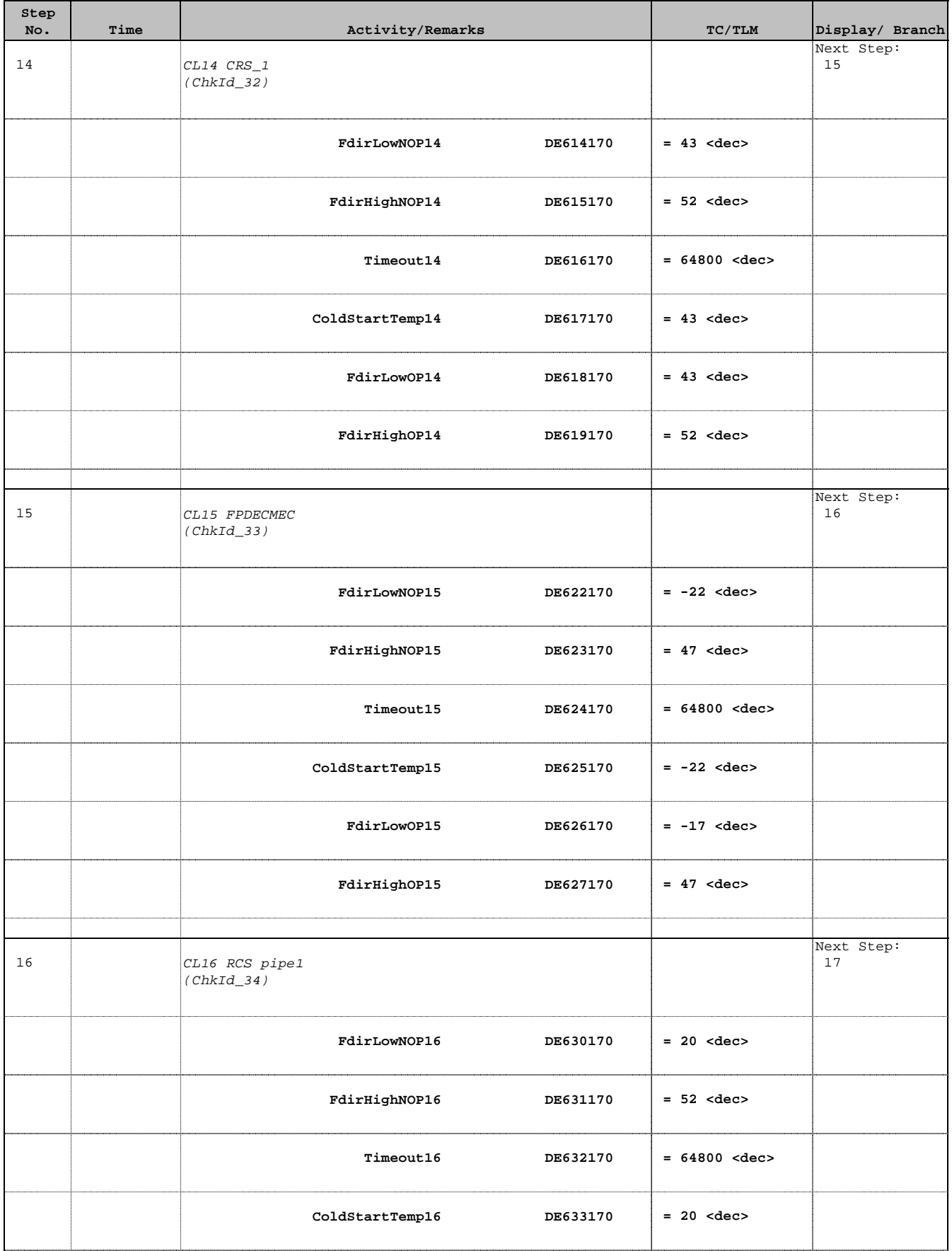

Doc No. : PT-HMOC-OPS-FOP-6001-OPS-OAH<br>Fop Issue : 3.0 Fop Issue : 3.0<br>
Issue Date: 3/04/10 Issue Date:

 TCS FCCT (FDIR Cross Correlated Table) TOPE Check File: H\_FCP\_TCS\_FCCT.xls Author: E. Picallo

**Step** 

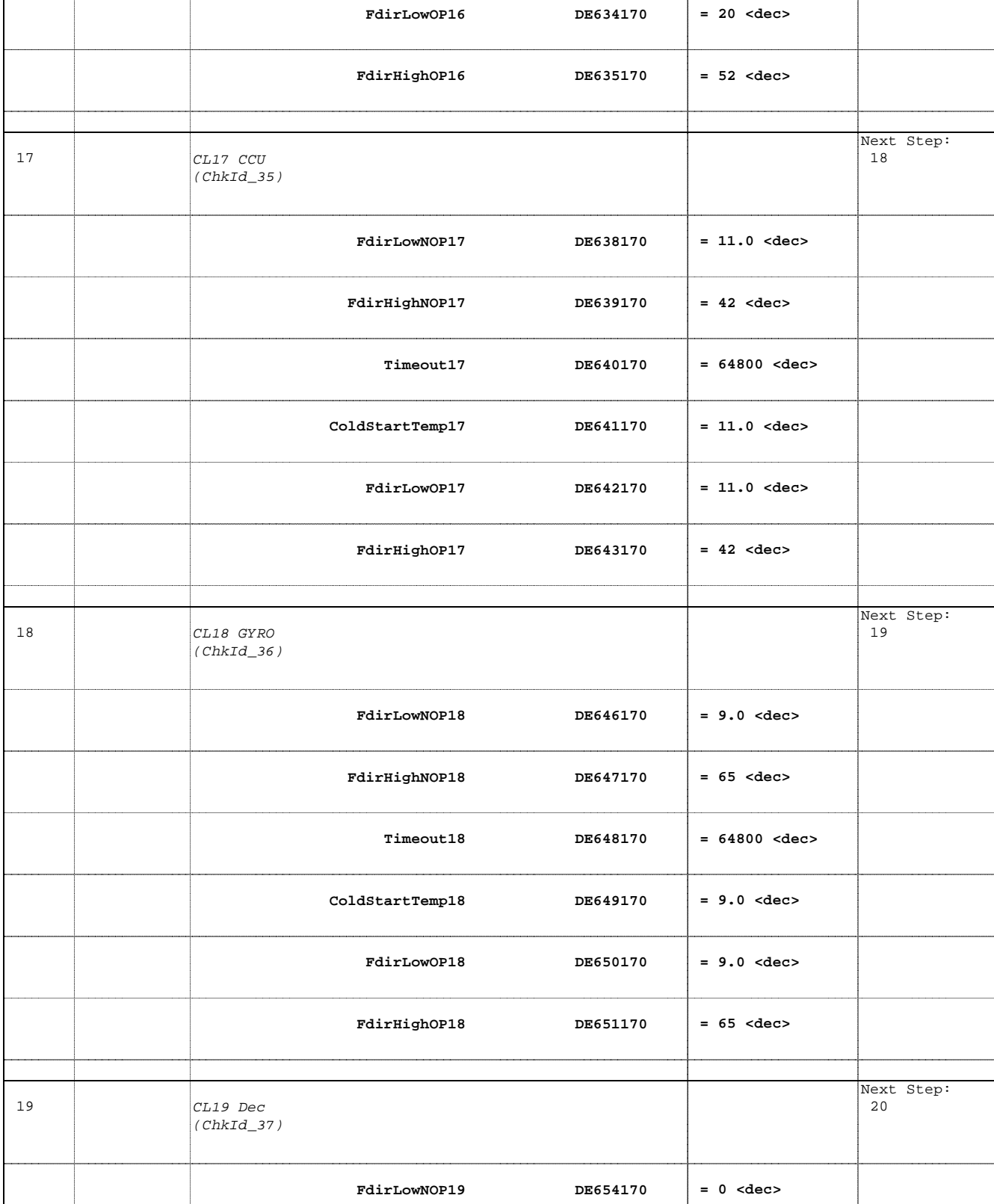

No. Time **No. Time Relativity/Remarks TC/TLM Display/ Branch** 

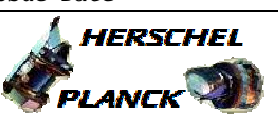

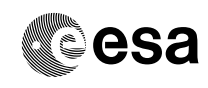

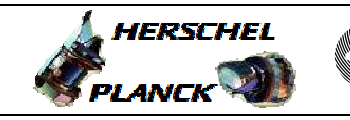

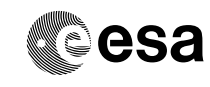

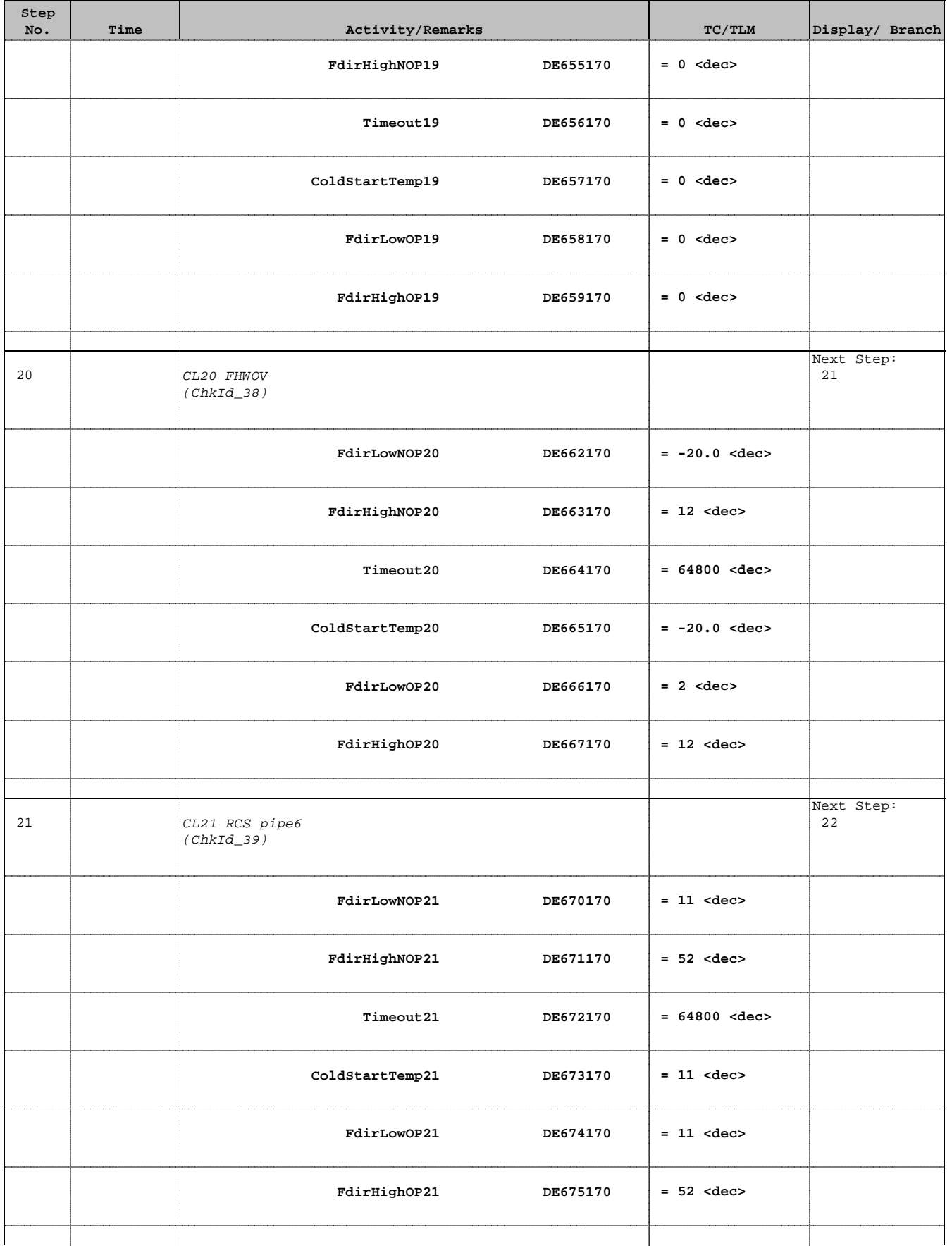

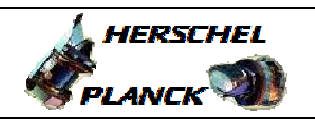

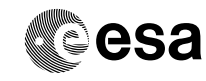

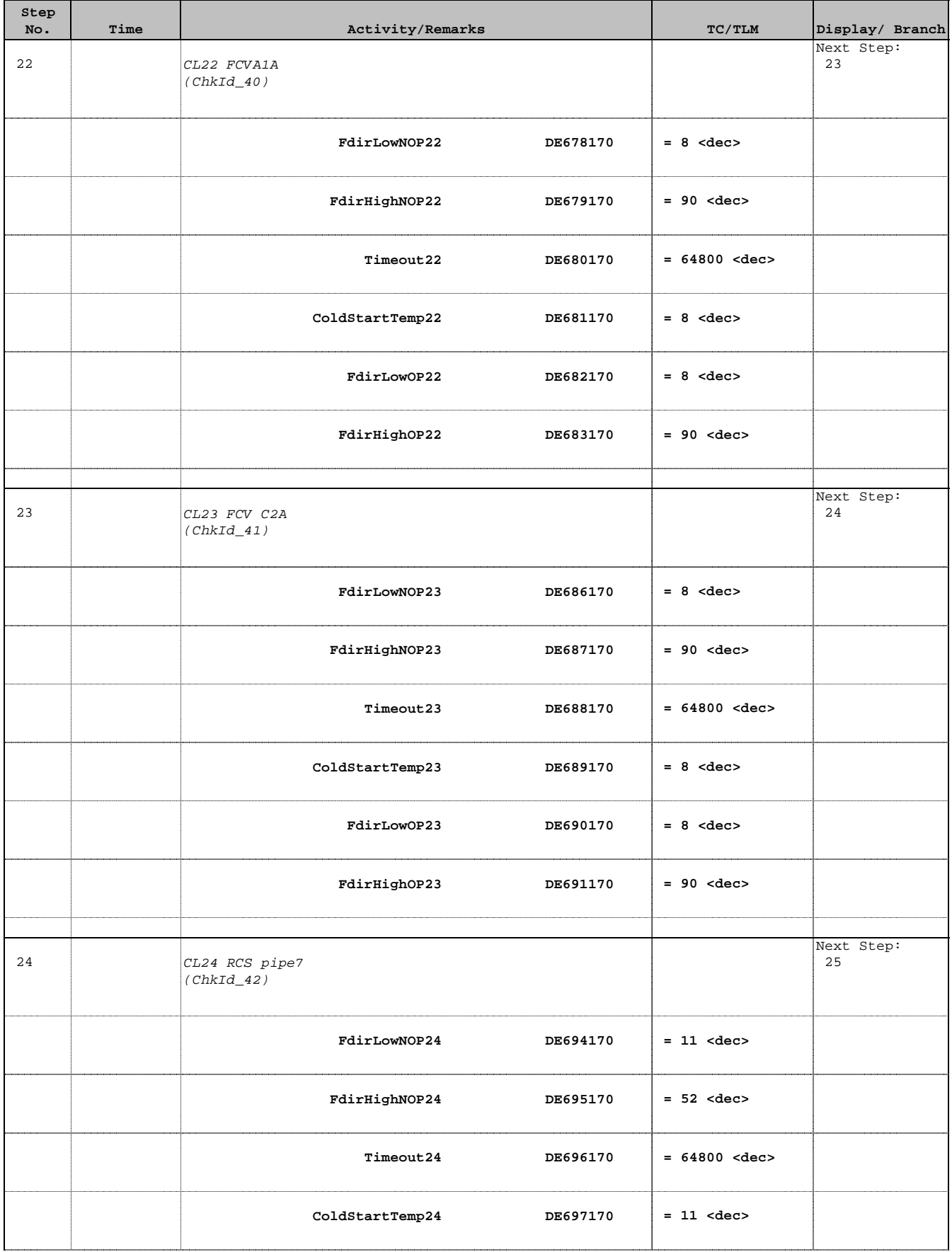

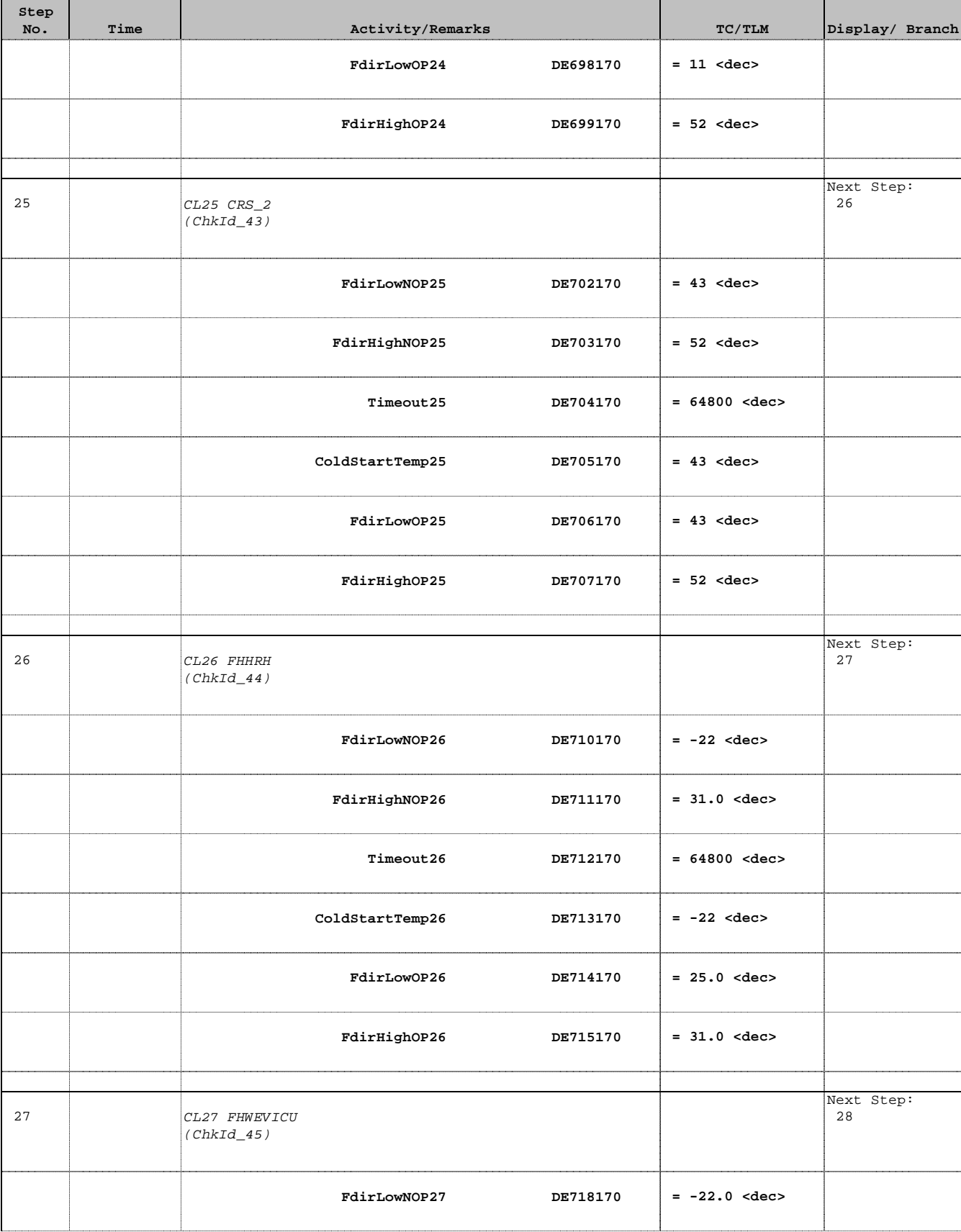

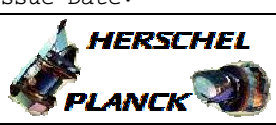

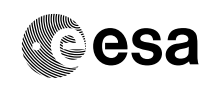

 TCS FCCT (FDIR Cross Correlated Table) TOPE Check File: H\_FCP\_TCS\_FCCT.xls Author: E. Picallo

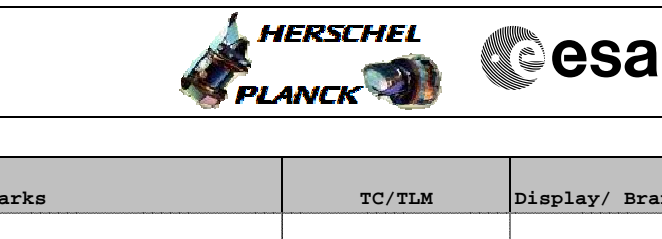

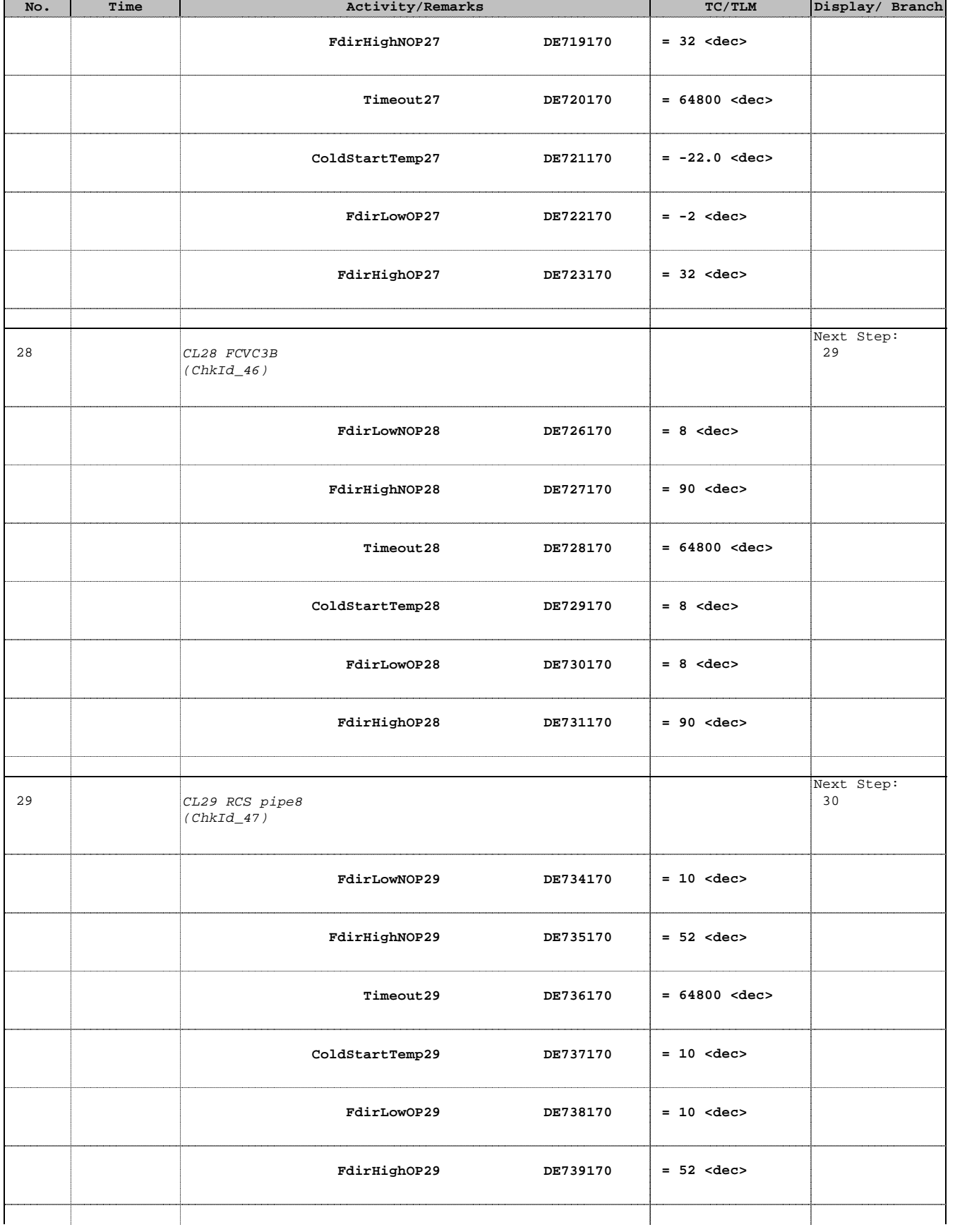

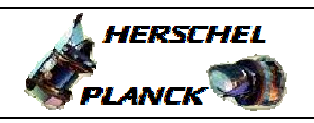

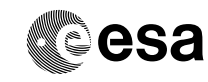

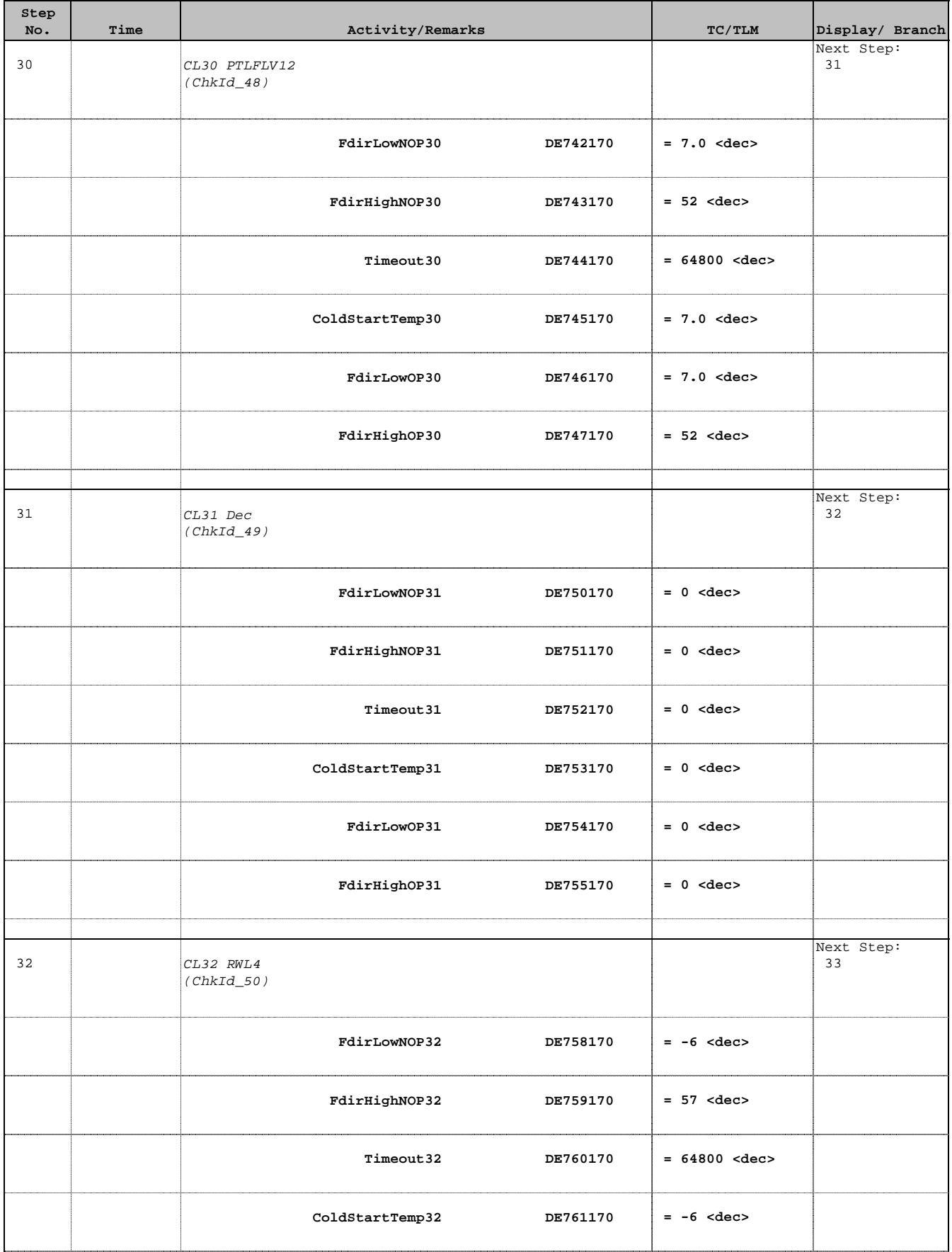

Doc No. : PT-HMOC-OPS-FOP-6001-OPS-OAH<br>Fop Issue : 3.0 Fop Issue : 3.0<br>
Issue Date: 3/04/10 Issue Date:

 TCS FCCT (FDIR Cross Correlated Table) TOPE Check File: H\_FCP\_TCS\_FCCT.xls Author: E. Picallo

**Step** 

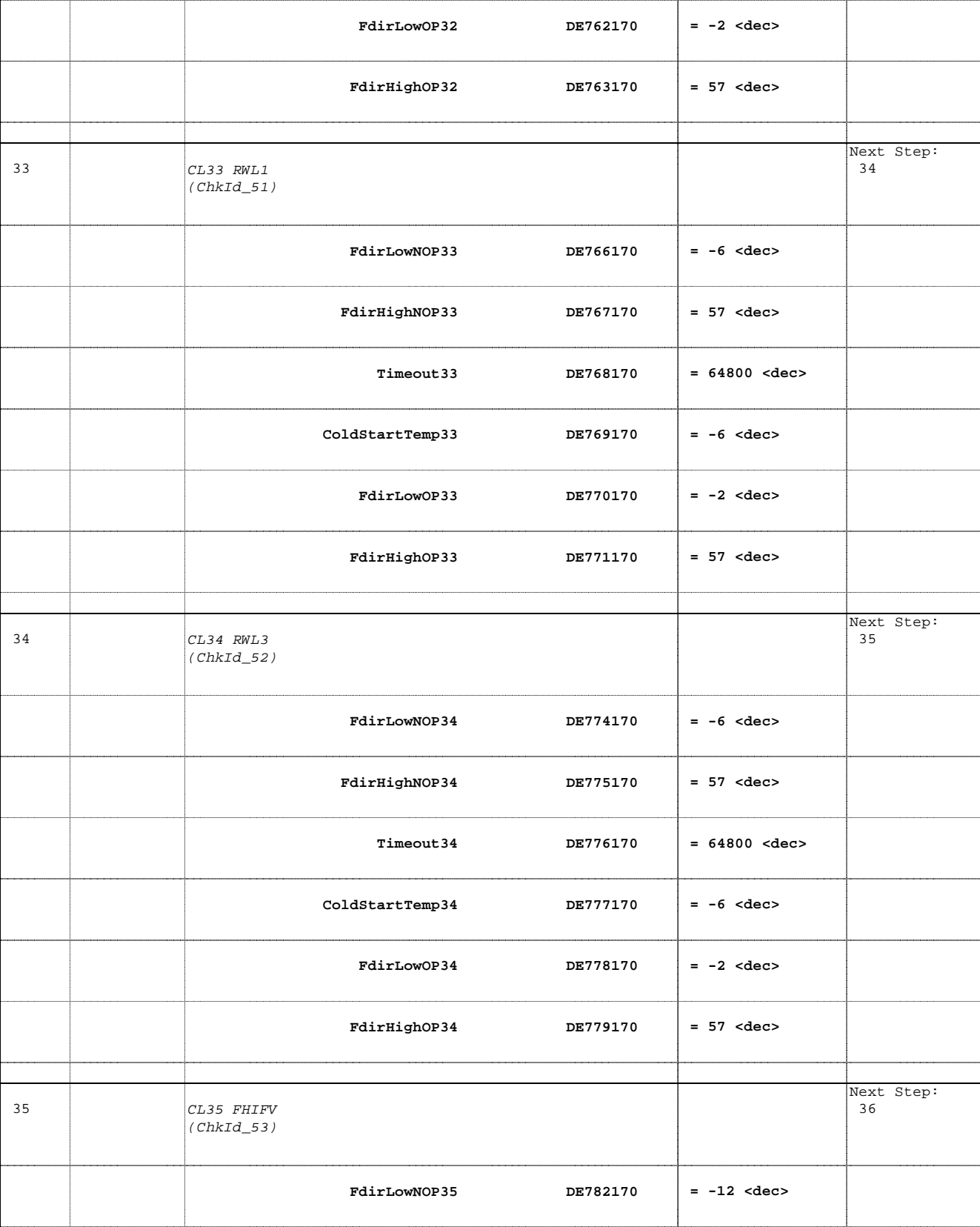

No. Time **No.** Time **Relativity/Remarks TC/TLM** Display/ Branch

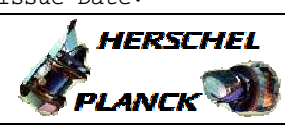

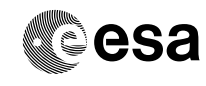

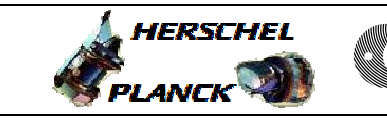

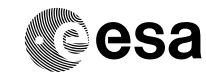

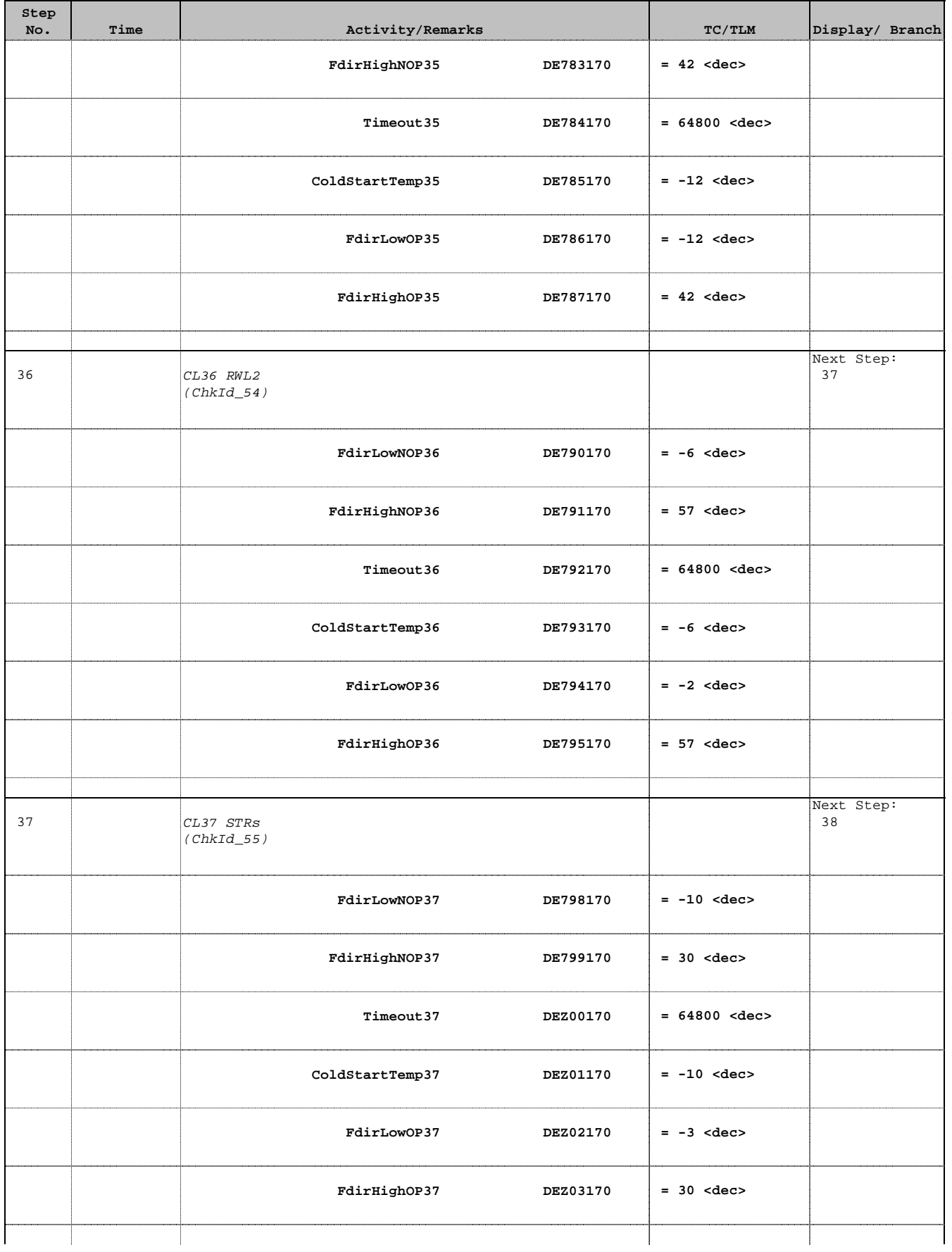

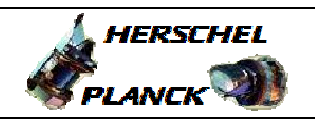

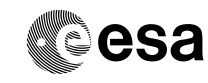

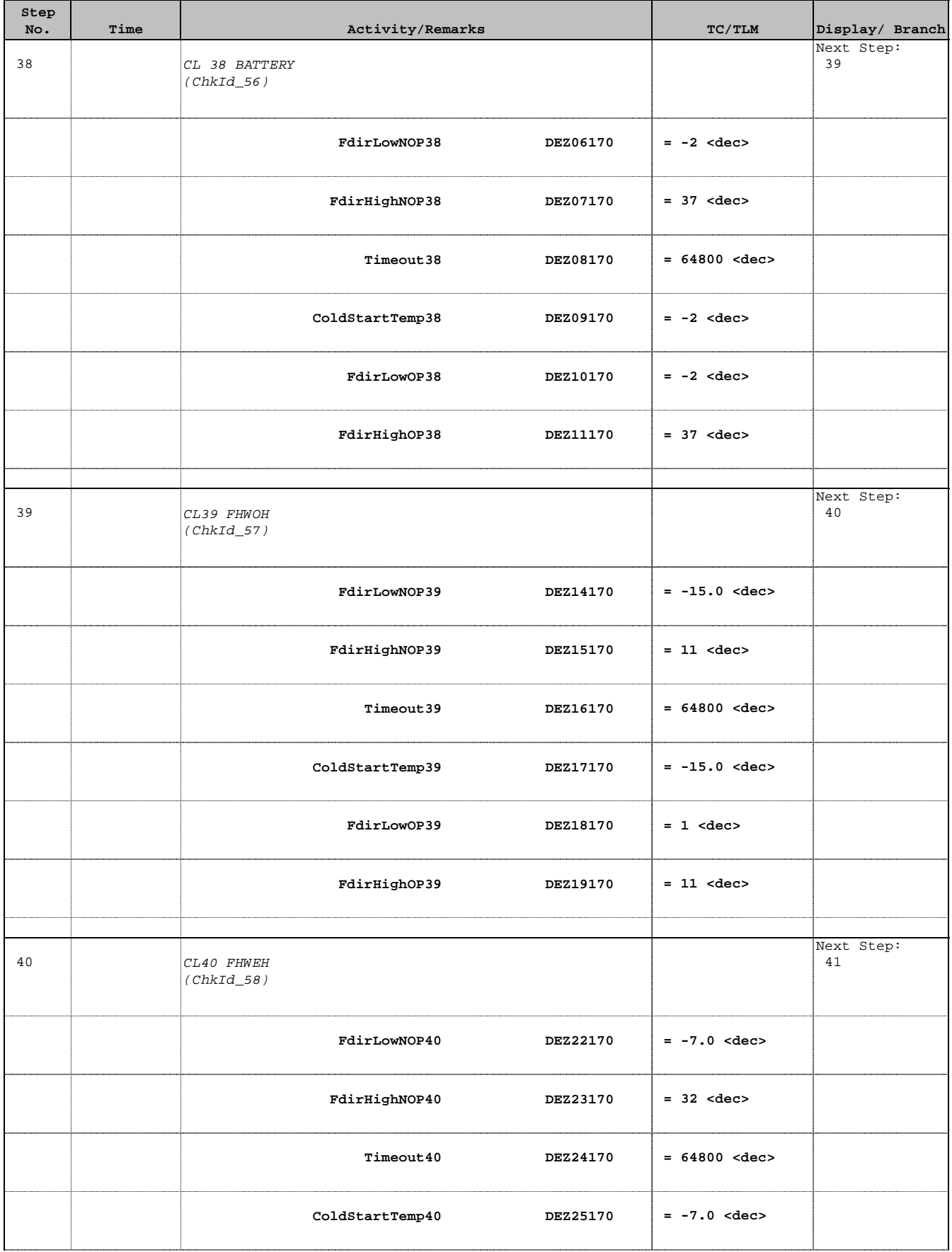

Doc No. :PT-HMOC-OPS-FOP-6001-OPS-OAH Fop Issue : 3.0  $\begin{tabular}{lllllllllll} \textbf{Fop Issue}: & & & & 3.0 \\ \textbf{Issue Date:} & & & 13/04/10 \\ \end{tabular}$ 

 TCS FCCT (FDIR Cross Correlated Table) TOPE Check File: H\_FCP\_TCS\_FCCT.xls Author: E. Picallo

41 CL41 FCV C1A

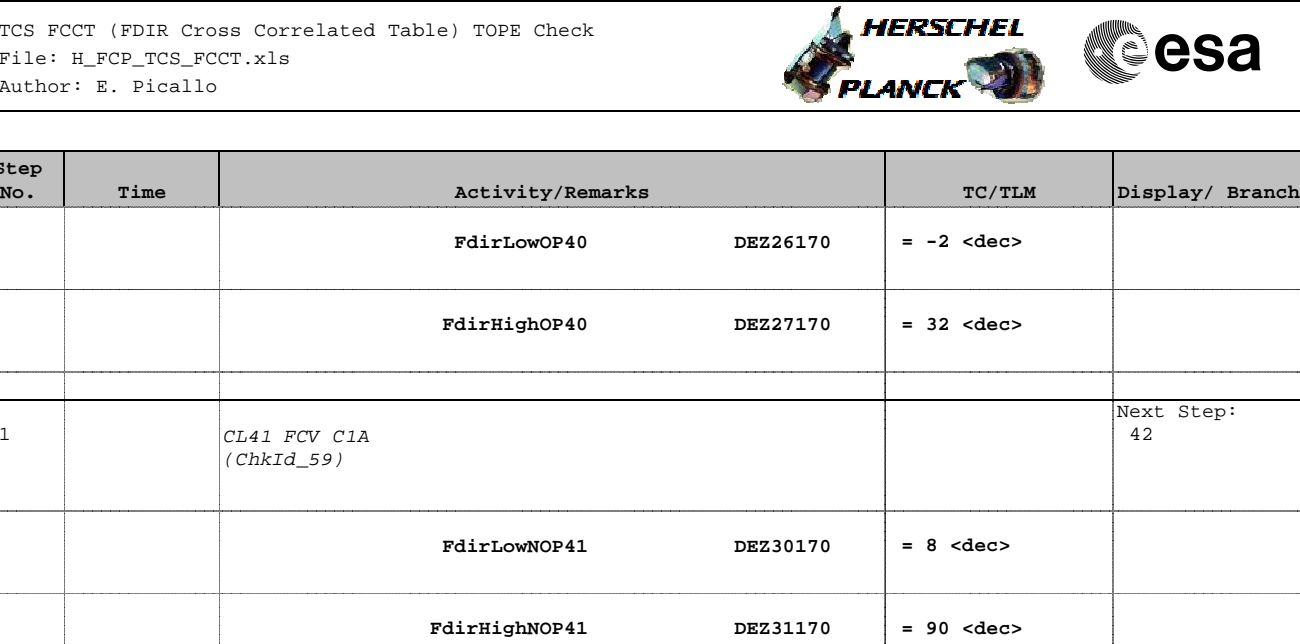

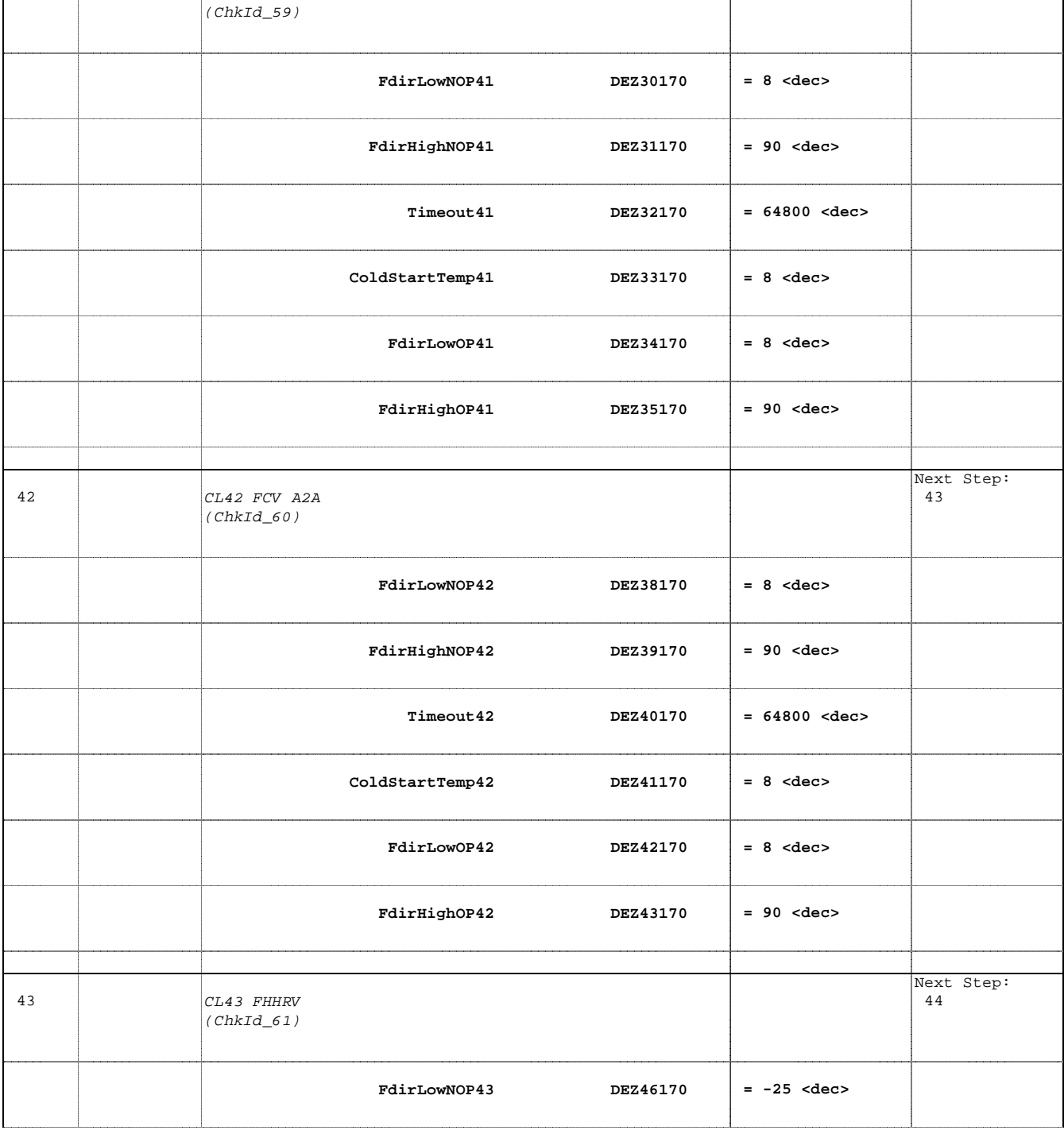

Doc No. :PT-HMOC-OPS-FOP-6001-OPS-OAH Fop Issue : 3.0<br>
Issue Date: 3/04/10 Issue Date:

 TCS FCCT (FDIR Cross Correlated Table) TOPE Check File: H\_FCP\_TCS\_FCCT.xls Author: E. Picallo

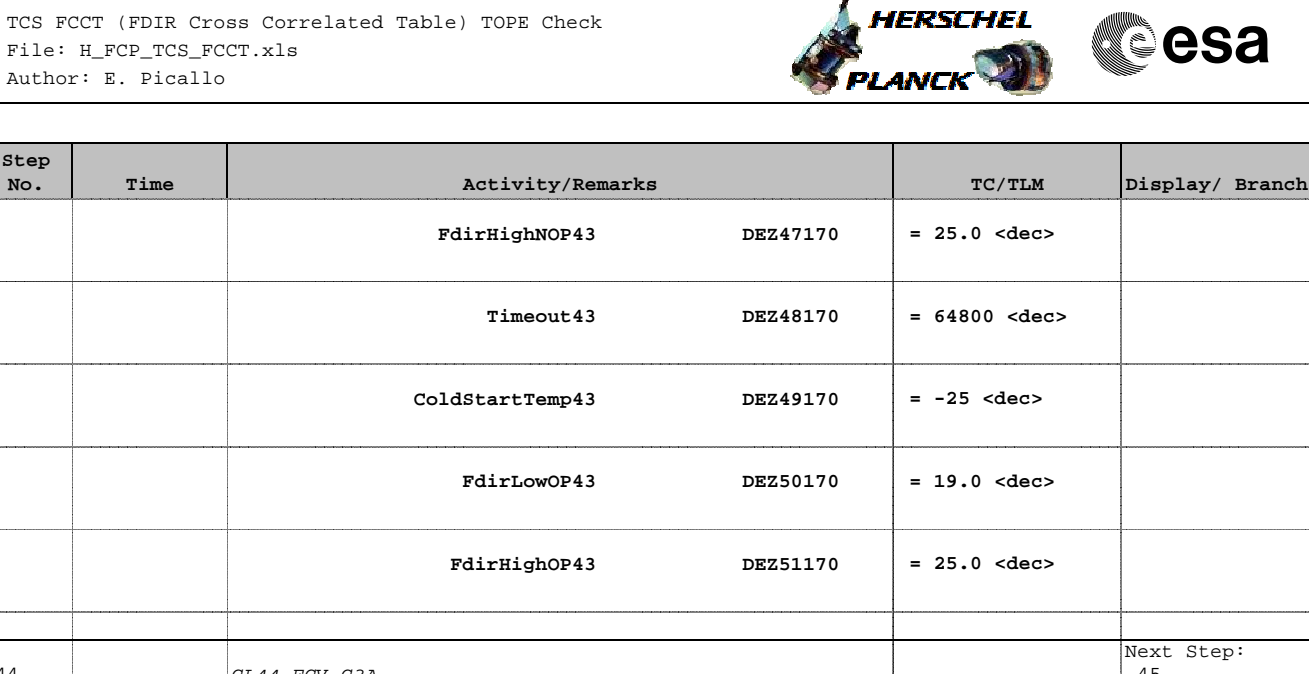

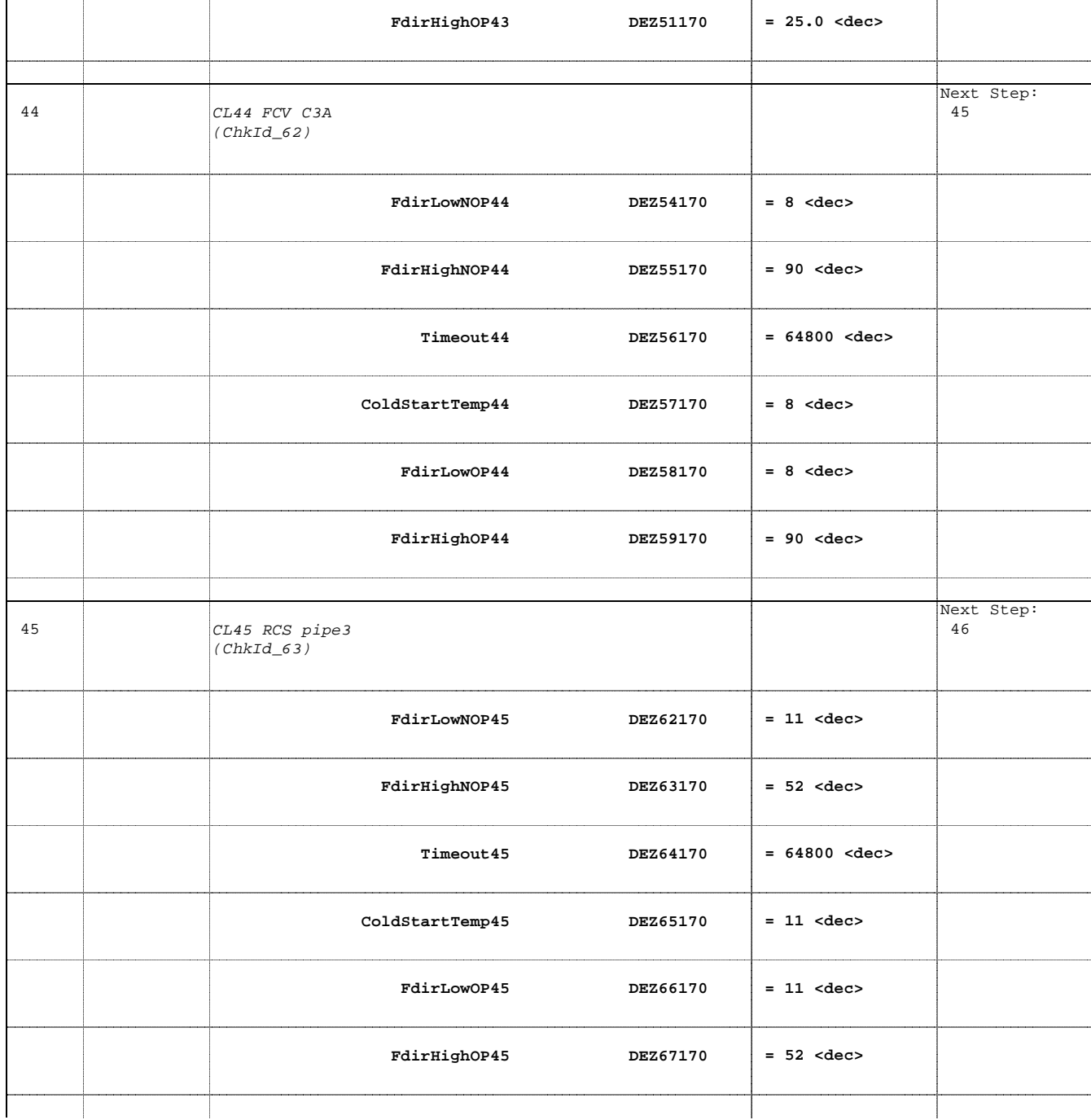

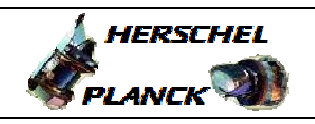

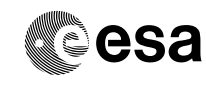

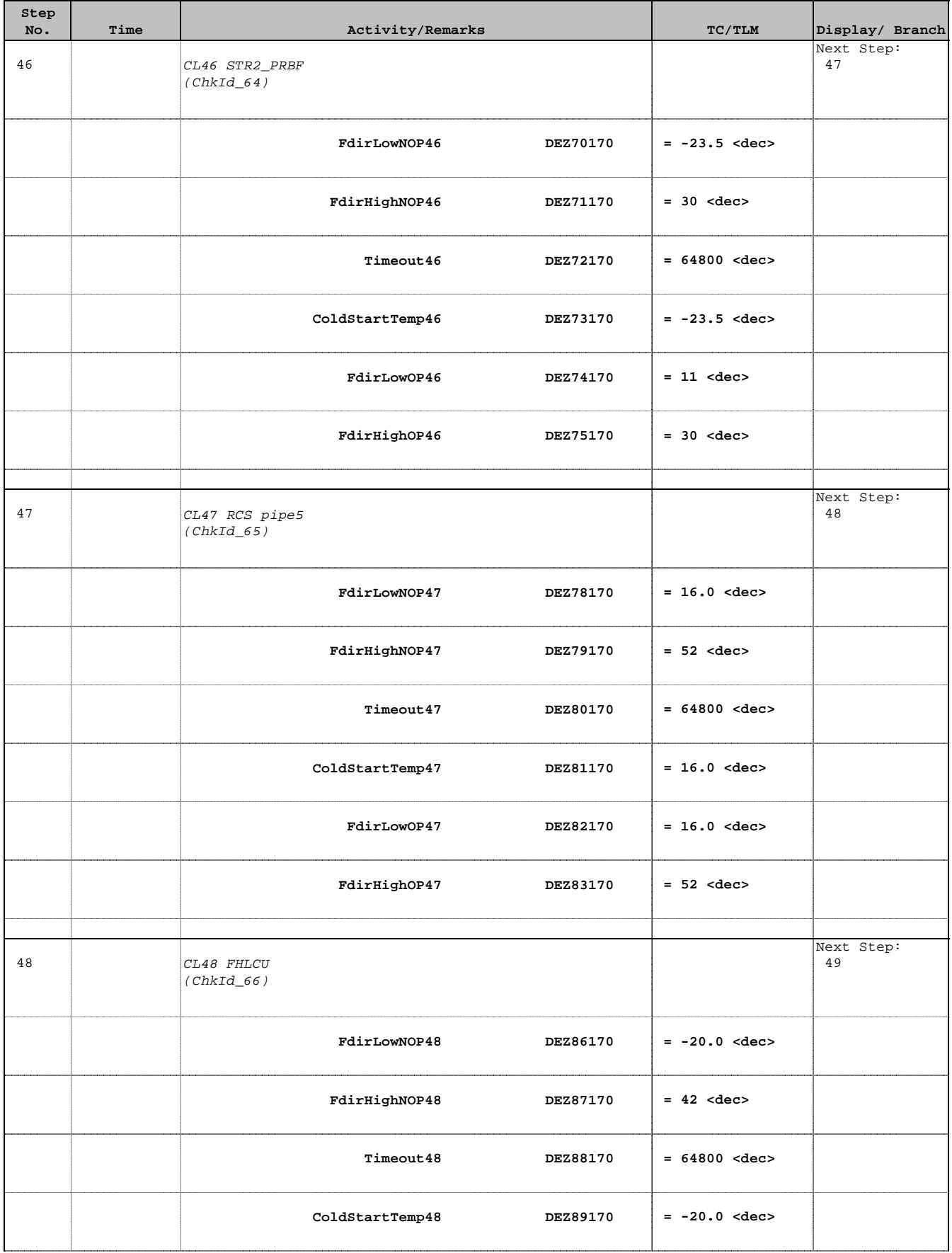

TCS FCCT (FDIR Cross Correlated Tabl File: H\_FCP\_TCS\_FCCT.xls Author: E. Picallo

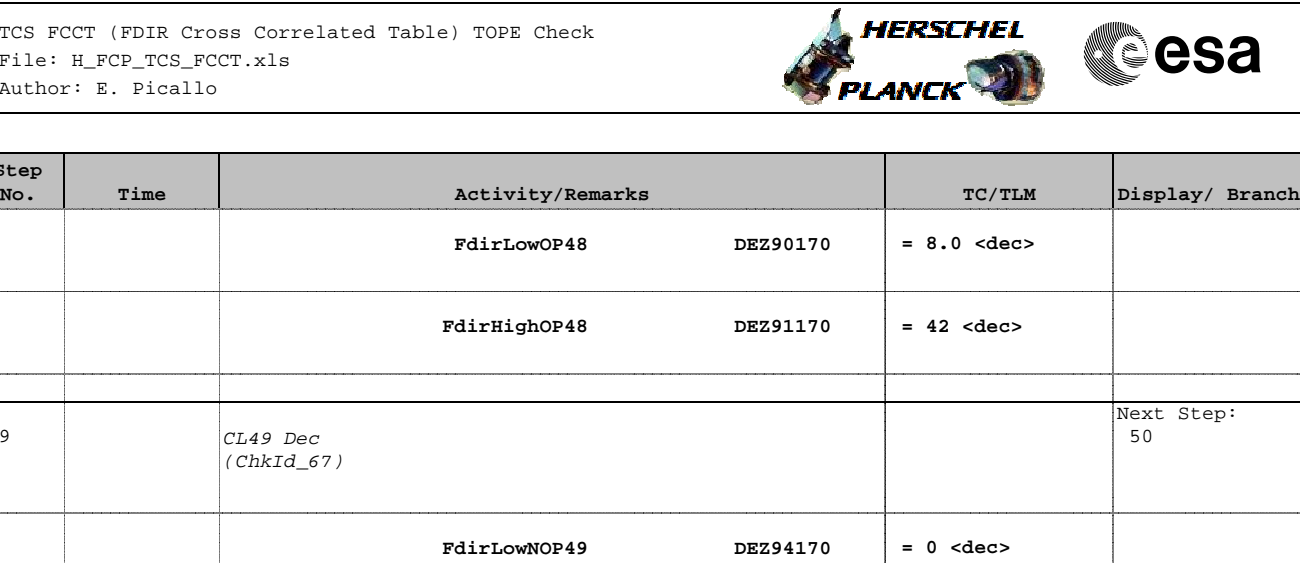

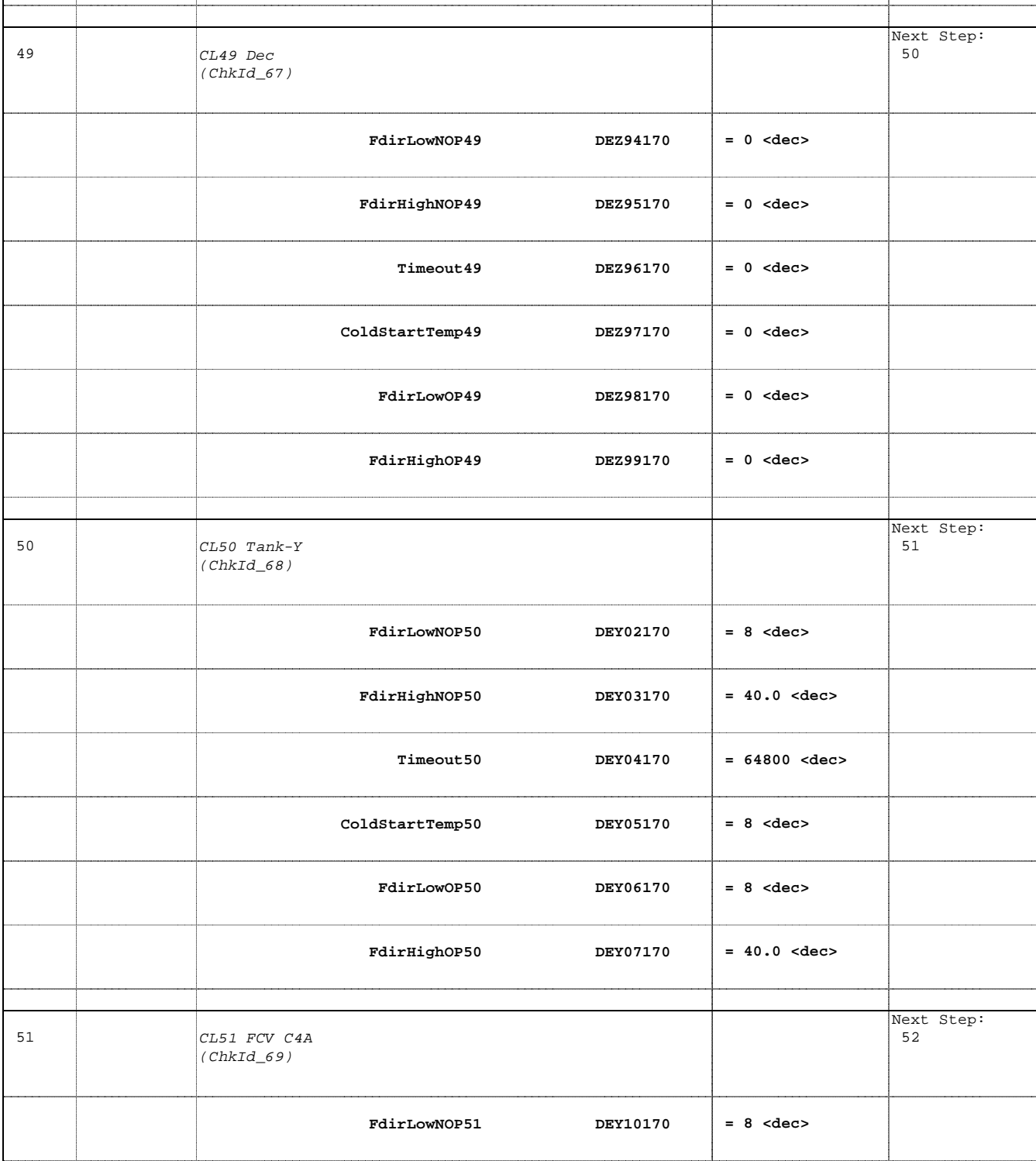

Doc No. : PT-HMOC-OPS-FOP-6001-OPS-OAH<br>Fop Issue : 3.0 Fop Issue : 3.0<br>
Issue Date: 3.0<br>
13/04/10 Issue Date:

 TCS FCCT (FDIR Cross Correlated Table) TOPE Check File: H\_FCP\_TCS\_FCCT.xls Author: E. Picallo

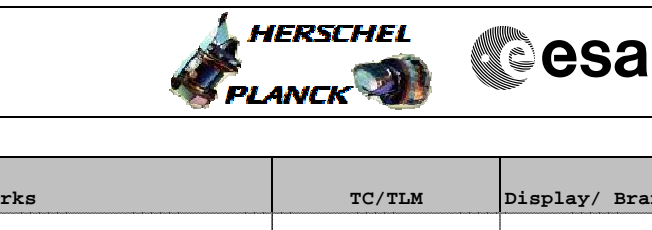

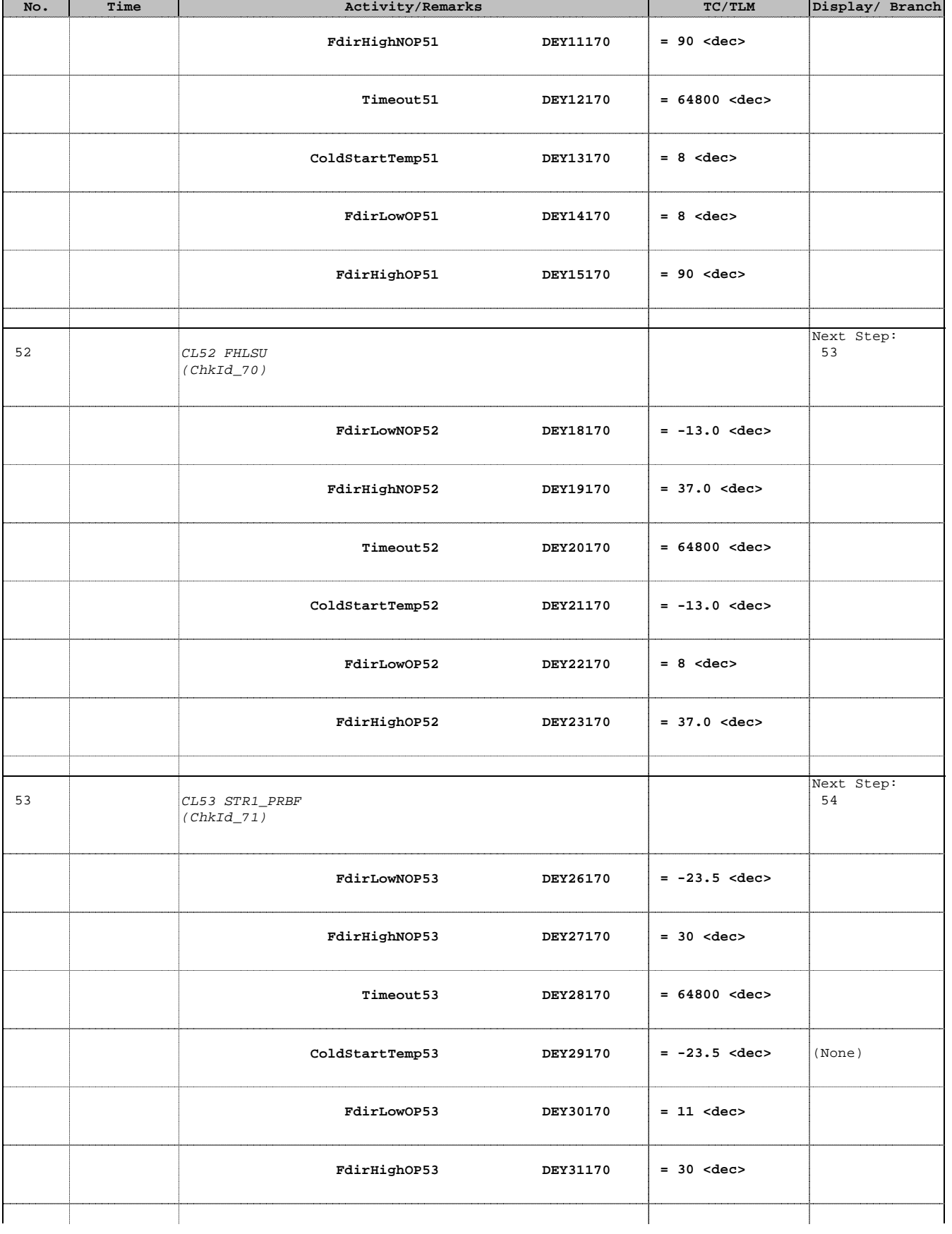

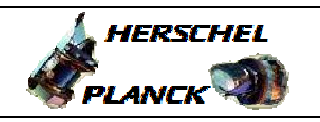

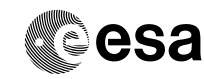

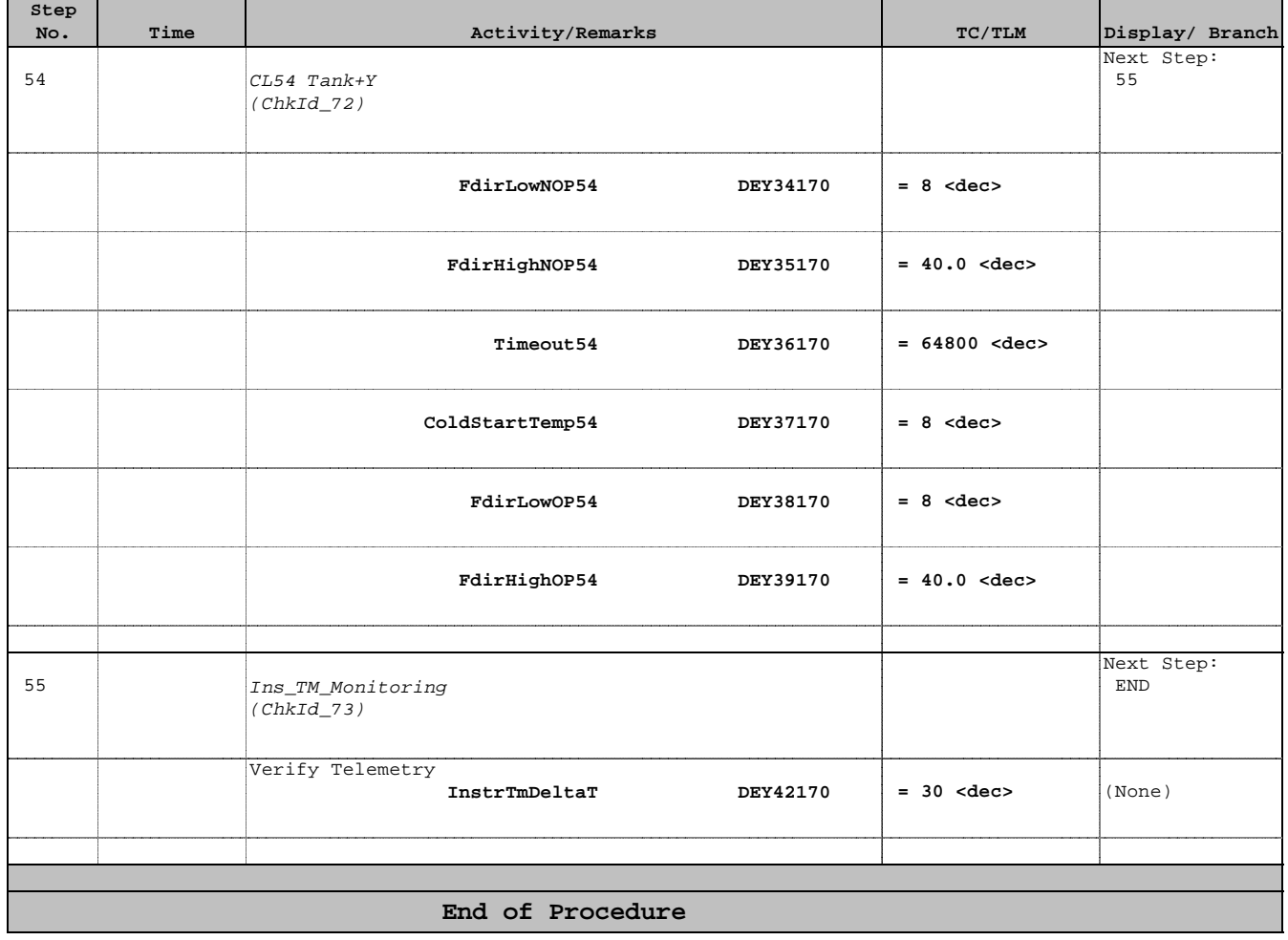